# <span id="page-0-0"></span>How to teach using org-mode for fun and profit

Olivier Berger

2023-08-07

org-teaching - example lesson

# **Contents**

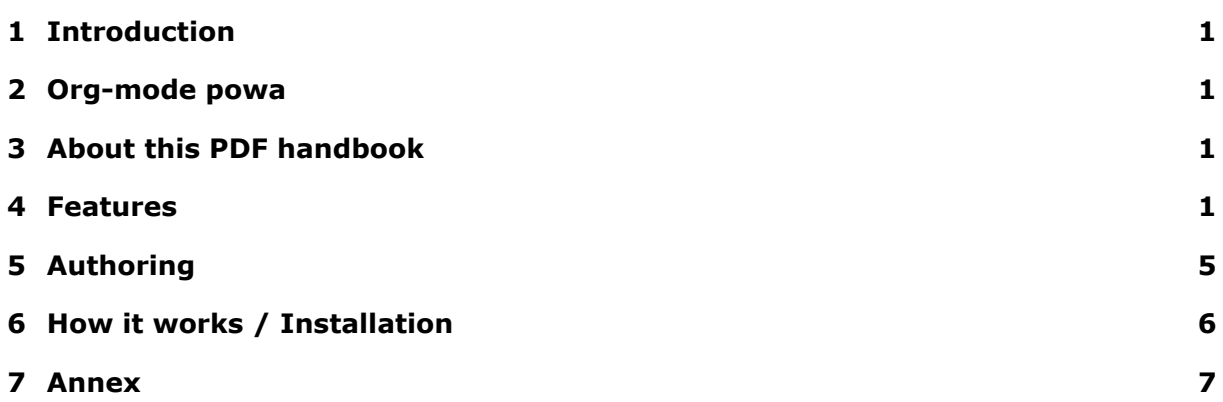

# <span id="page-1-0"></span>**1 Introduction**

This is a demo document about the codename [org-teaching](http://www-public.tem-tsp.eu/~berger_o/org-teaching/) framework, which aims at managing teaching material using Org-mode.

# <span id="page-1-1"></span>**2 Org-mode powa**

Attention, this framework heavily relies on:

- [org-mode](http://orgmode.org/) (version 9 at the time of writing)
- and the [org-reveal](https://github.com/yjwen/org-reveal/) exporter for reveal.js.

Since Org-mode is plain text, you may be able to edit contents without Emacs and org-mode, but I'd recommend learning org-mode for serious work ;-) Btw, org-reveal is probably available in MELPA, but isn't really versioned… so good luck.

# <span id="page-1-2"></span>**3 About this PDF handbook**

This PDF handbook is one variant of the same teaching material, also available [as a slides](./slides.html) [deck.](./slides.html) Note that the layout is formatted as a portrait handbook, including the content placed in the speaker notes of slides<sup>[1](#page-1-4)</sup>.

This section may contain content that is best viewed in ( $\mathbb{E}E[X]$ ) PDF export of org-mode.

# **3.1 License**

The contents of this project is Copyright (c) 2016-2018 Olivier Berger - IMT/Télécom Sud-Paris, unless otherwise specified. See the <LICENSE> file for more details.

# <span id="page-1-3"></span>**4 Features**

# **4.1 Writing teaching material in org-mode**

The goal is to be able to edit a single file (namely lesson.org) which will contain, in a **single source**, all the content of a lesson, written with org-mode syntax. From this single source, several documents are generated :

• **slides** (as a dynamic Web document) for overhead presentation

<span id="page-1-4"></span> $1$ the greyed paragraph in the previous section is an example.

- a **handbook** that contains the same information (or more) and can be handed to the students for work outside the classroom (a [PDF file\)](#page-0-0)
- optionaly, another version of the **handbook** for the teaching team, to provide additional instructions (alsoa [PDF file\)](#page-0-0)

The student handbook's LATEX formatting has a summarized content table and nice looking (in principle) title page. Customize at will. The teachers handbook contains a less nice-looking format, includes a detailed table of contents, and has a watermark. Again, customize at will and submit improvements.

# **4.2 Frugal org-reveal/reveal.js slides**

Pretty much all features of reveal.js, supported by the *org-mode reveal.js exporter* [\(org](https://github.com/yjwen/org-reveal/)[reveal\)](https://github.com/yjwen/org-reveal/), should be supported too.

If you're already familiar with reveal.js, you may have noticed that the current settings adopted for our slides generation are quite frugal: no fancy 3D effects and likes.

It's a matter of taste : I didn't want to show off, and prefer to give students a clear content on the projector behind me.

An example org-reveal document is [available here](elisp/org-reveal/Readme.html) for inspiration (it's the export of org-reveal's README.org, actually).

# **4.3 Structure of the sections / slides**

I'm using the 3 levels of outlining / sectioning so that the content can be sectioned in the same way in lesson.org and appear appropriately in the slides and handbook. With these principles:

- 1. First level outlines define main sections of the document.
- 2. Second level outlines are the main "horizontal" slides that will be played with page up/down
- 3. Third level outlines may be used for additional content ("vertical" slides) that may be skipped for the presentation, but is still accessible with cursor keys.

The first level outlines can be rendered as a "separating" slides which may get a different reveal background and class="center" slide layout, but that isn't automatic. See [Section separators.](#page-7-1)

# **4.4 Presenter notes / content for the handbook**

org-reveal's *[Speaker notes](https://github.com/yjwen/org-reveal/#speaker-notes)* may be added to the slides (and will only appear on dualscreen presentation after having pressed '*s*': standard reveal.js feature). They will be masked for the audience, but will, by default, appear in the handbook given to the students.

The syntax in the org-mode source is:

```
#+BEGIN_NOTES
This is a note
#+END_NOTES
```
This is a note By default, notes appear in the handbook, unless they are only meant for the teacher, in which case one should use :TEACHERSONLY: instead (see below).

#### **4.4.1 Usage**

I've adopted this principle of exporting everything in the speaker notes to the students handbook, but YMMV. I'm not even sure this makes a lot of sense on a pedagogical ground. In case you're not completely satisfied, this could be modified by hacking the way the **LATEX PDF export works.** 

An alternative is to use maked sections (see next section).

#### **4.5 Masking content for some audiences**

I've implemented some "easy ways" to preserve some of the content of the same lesson.org source for certain outputs (using org exporter's standard EXCLUDE TAGS):

- **Slides only material** that won't be embedded in the handbook : surprise stuff for live audience, or HTML-only hacks;
- **Teachers only material** secret knowledge that only adults need to know (for instance), which won't be exported;
- *Handbook only* **material** stuff that only fits in the handbook, and/or only exports as LATEX and not HTML.

The choice to reveal or not some details to the students is quite arbitrary and depends on your pedagogical approach. I'm not advisable in this matter. YMMV.

#### **4.6 Stuff only meant for presentation**

Tagging a section/slide with :slidesonly: means it isn't exported in the handbooks. Below is an example (or not)…

#### **4.6.1 Regular slide (no tag on heading line)**

There should be no "Only in the slides" after this section, in the handbooks, as it has been tagged with slidesonly.

#### **4.7 Stuff only meant for teachers**

Tagging a section/slide with :teachersonly: means it isn't exported in the students handbook (nor in the slides). Below is an example…

#### **4.7.1 Regular slide (no tag on heading line)**

There should be no "Only for teachers" after this section, in the slides or in the students handbook, as it has been tagged with teachersonly.

#### **4.8 Notes only for the teachers**

This slide/section contains notes, but only part of it is displayed in the presentation notes included in the handbook. Special notes and are kept only for the teachers handbook. We use an [org-mode drawer](https://orgmode.org/manual/Drawers.html) for that (additional benefit is that the content is folded by default in emacs, as it may be verbose and/or "sensitive") :

```
#+BEGIN_NOTES
This part of the note can be viewed by the students in the handbook.
ÿlu:TEACHERSONLY:
Not this one
ÿlu:END:
#+END_NOTES
```
This part of the note can be viewed by the students in the handbook, but not the rest.

#### **4.9 Stuff only in the handbooks**

Just like sections are for slides only, others can be for the handbook only, using the handbookonly tag. This may be useful for **Annex** sections for instance, or for stuff that the HTML exporter won't like, with inline  $\mathbb{A}F$ .

### **4.10 Code colorization**

Code is colorized / highlighted in the slides (htmlize) and in the handbook (engrave-faces) :-)

```
<?php
class Car {
    function Car() {
       $this->model = "Tesla";
    }
}
// create an object
$Lightning = new Car();
// show object properties
echo $Lightning->model;
?>
```
Nice when like me, you're teaching Computer Science stuff Depending of whether you export from Emacs (in X, with a particular theme,…) or with the Docker container, you'd get different results, which depend on how htmlize is used, AFAIU.

### **4.11 Misc org-mode**

#### **4.11.1 Babel powa**

As you're using org-mode, its babel components are available, to embed source code in the same lesson.org source, and manage executable code and teaching material at once. Look for *literate programing* instructions in the [org-mode docs](http://orgmode.org/manual/Working-with-source-code.html) to know more.

#### **4.11.2 Jumping to slide number**

Included is the use of the [reveal.js jump plugin](https://github.com/SethosII/reveal.js-jump-plugin) to allow jumping directly to slides  $#$  by entering a number and hitting RETURN. Quite handy while writing and testing slides.

#### **4.11.3 Fragmented SVG display**

The following SVG diagram is embedded in the HTML:

```
#+BEGIN_EXPORT html
 <svg
    width="210mm"
    height="297mm">
     <text
        x="50"
        y="50" class="fragment">A</text>
     <text
        x="100"
        y="50" class="fragment">B</text>
     <text
        x="150"
```

```
y="50" class="fragment">C</text>
  \langle/svg>
#+END_EXPORT
```
Its elements with the fragment class can be displayed like ordinary reveal. is fragments. A better alternative is using SVG document layers, using the reveal-svg-fragment.js plugin, as in the following section (slides only)

### **4.12 Missing features ?**

Please try and talk to me to suggest new stuff and/or provide patches ;)

See the teacher's handbook for some ideas

# <span id="page-5-0"></span>**5 Authoring**

#### **5.1 Modify only the lesson.org**

**Only one file should be edited for writing the lesson's material : lesson.org** Only exception is modification of some configurations for title pages and other bits that shouldn't change much in time (see section [Configuration of layout\)](#page-6-1).

### **5.2 Use Emacs org-mode exporters or the Docker container**

You have 2 options to generate the different formats:

- either manualy use the standard org-mode exporters from inside Emacs
- or use the Docker container for automation / reproducibility

### **5.3 Manual export for final documents**

We're using the standard exporters so each output format will be exported from its corresponding umbrella .org source.

Open the corresponding org-mode source and export :

```
slides open slides.org, then C-c C-e R ... for org-reveal export (to slides.html), pro-
     vided that you have loaded org-reveal in Emacs
```
**handbook** open handbook.org, then C-c C-e 1  $\ldots$  for LATEX export (to handbook.pdf)

**teacher handbook** open teacher-handbook.org, then C-c C-e 1 ... for LATEX export (to teacher-handbook.pdf)

You're welcome to suggest improvements. But I'm not an Elisp hacker, so I may not be able to maintain them. At the moment, the intent is to rely on the original org-reveal only, as much as possible.

#### **5.3.1 Exporting slides to HTML with org-reveal**

Depending on how you installed org-reveal (MELPA, [Git submodules](#page-7-2) or otherwise), orgreveal may already be available.

If not yet, load it with M-x load-file from the location of its Git submodule (elisp/orgreveal/ox-reveal.el by default).

I'm not sure which solution is better : org-reveal from Git (hence the Git submodule) or from an Emacs package. Please report.

# **5.4 Use the docker container exporter**

You may use the olberger/docker-org-export docker container image I've prepared, to make org-mode exports. Or you may rebuild it yourself (see below).

#### **5.4.1 Build the Docker container image**

This is recommended to avoid man in the middle, IMHO:

```
cd docker
docker build -t obergixlocal/docker-org-export .
```
#### **5.4.2 Run the container**

Use the provided docker/docker-org-export script, which relies on the olberger/dockerorg-export container image. See how <Makefile> does it.

# <span id="page-6-1"></span>**5.5 Configuration of layout**

Each lesson.org needs some configuration :

- Configure org-reveal-title-slide in slides.org.
- Configure in the headers elements like:
	- **–** *header* (\lhead{...} and \rhead{...})
	- **–** and *footer* (\lfoot{...} and \rfoot{...})
	- ex: #+LaTeX\_HEADER: \rhead{...} in handbook.org and teacher-handbook.org.

These may be better handled, but some limitations of the exporters or my lack of knowledge/time have prevented a better result so far. Improvements much welcome.

# <span id="page-6-2"></span>**5.6 Printing slides**

I've tested [DeckTape](https://github.com/astefanutti/decktape) using a Docker container containing PhantomJS and decktape to convert the slides toa [single PDF document.](#page-0-0)

See the provided [decktape.sh](bin/decktape.sh) script that runs the container, bind-mounting the working dir into the container, so that input and output files can be found. Note that I used a rebuilt Docker image, reusing the [DeckTape Dockerfile,](https://raw.githubusercontent.com/astefanutti/decktape/master/Dockerfile) rebuilding with something alongside:

docker build -t obergixlocal/decktape .

# **5.7 Known Issues**

#### **5.7.1 Firefox issues ?**

We have experienced issues with presentations made on some versions of Firefox, which are known by reveal.js maintainer... maybe best viewed in chrome. You may prefer to have a PDF variant of the slides (see [Printing slides\)](#page-6-2) in case.

# <span id="page-6-0"></span>**6 How it works / Installation**

# **6.1 Use the source (Luke)**

See the contents of the files… but be wary that it's sometimes messy and incrementally obtained.

Emacs is your buddy. Git clone from https://gitlab.com/olberger/org-teaching.git (see the [Gitlab project\)](https://gitlab.com/olberger/org-teaching)

#### <span id="page-7-2"></span>**6.1.1 Git submodules**

The repository contains Git submodules for :

- reveal.js/
- elisp/org-reveal
- reveal.js's jump plugin (reveal.js-jump-plugin/)

So :

```
git submodule init
git submodule update
```
You may prefer to install them another way (ELPA repo, CDN, etc.)

Refer to [org-reveal's documentation](https://github.com/yjwen/org-reveal/#requirements-and-installation) for more details.

### **6.2 Customize slides appearance**

#### **6.2.1 Reveal.js settings**

See the org-reveal settings set in the sources and the docs for a detailed explanation. I'm using the following for a "frugal" look close to what powerpoint or beamer (?) could look like :

```
#+REVEAL_HLEVEL: 1
#+REVEAL THEME: simple
#+REVEAL_TRANS: fade
#+REVEAL_SPEED: fast
#+REVEAL_MARGIN: 0.0
#+REVEAL_EXTRA_CSS: ./presentation.css
#+REVEAL_ROOT: ./reveal.js
#+REVEAL_INIT_OPTIONS: center:false
```
#### <span id="page-7-1"></span>**6.2.2 Section separators**

The highest level sections include the following properties below the heading line, to customize the look of the slide.

```
ÿlu:PROPERTIES:
:REVEAL_EXTRA_ATTR: class="center"
:reveal_background: #dbdbed
ÿlu:END:
```
This is intended to provide some visual sense of the transitions between sections. Please adapt and report.

#### **6.2.3 Title screen picture (logos, etc.)**

I'm not yet sure how much may be achieved with HTML and CSS for the title page of the slides deck, so I've relied on the embedding of a background image that will contain the logos and additional graphics.

#+REVEAL\_TITLE\_SLIDE\_BACKGROUND: ./media/title-slide-background.png

I'm quite sure this could be improved.

# <span id="page-7-0"></span>**7 Annex**

### **7.1 Thanks**

• All contributors to org-mode (special kudos to Carsten Dominik and Bastien Guerry)

- Yujie Wen for org-reveal
- Hakim El Hattab for =reveal.js=
- My colleagues at Telecom SudParis who had to teach with this tool without much rehersal
- Our students who endured it for a brand new course (and included bugs)
- Alexey Lebedeff for his [docker-org-export](https://github.com/binarin/docker-org-export) Docker container

# **7.2 Feedback**

I may be contacted from [my Web page](https://www-public.imtbs-tsp.eu/~berger_o/#sec-3) or via [the Gitlab project.](https://gitlab.com/olberger/org-teaching)

# **7.3 Usage reports**

#### **7.3.1 2016-2023 at Telecom SudParis**

Created and used for several editions of teaching "Web Architecture and Applications" in the CSC4101 module at Telecom SudParis (Olivier Berger and colleagues)